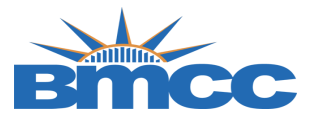

## **Verification of Enrollment (VOE) Instructions**

Please follow the steps in the table below to complete the VOE.

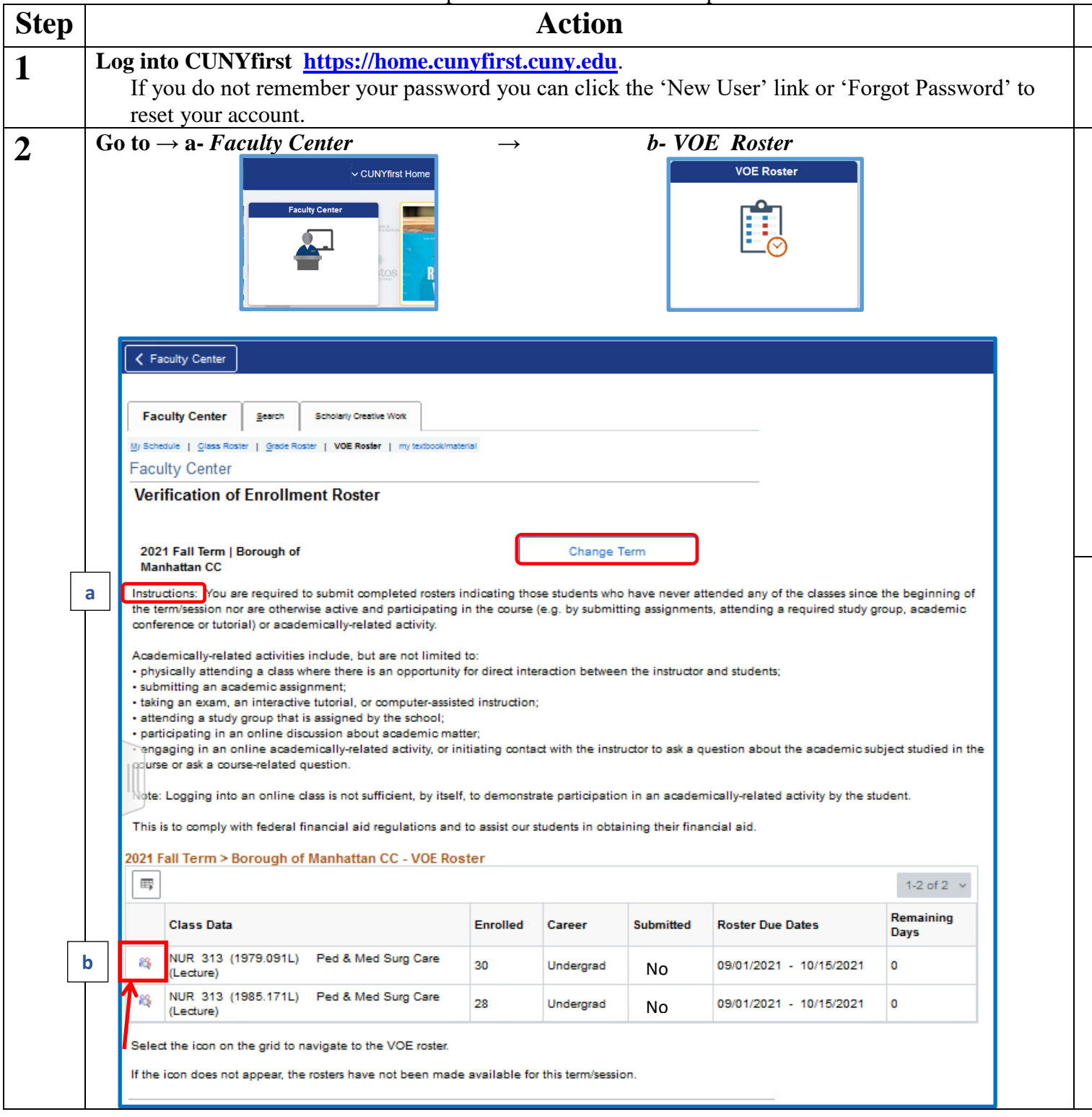

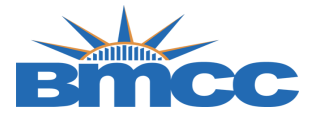

ľ

## **Office of the Registrar**

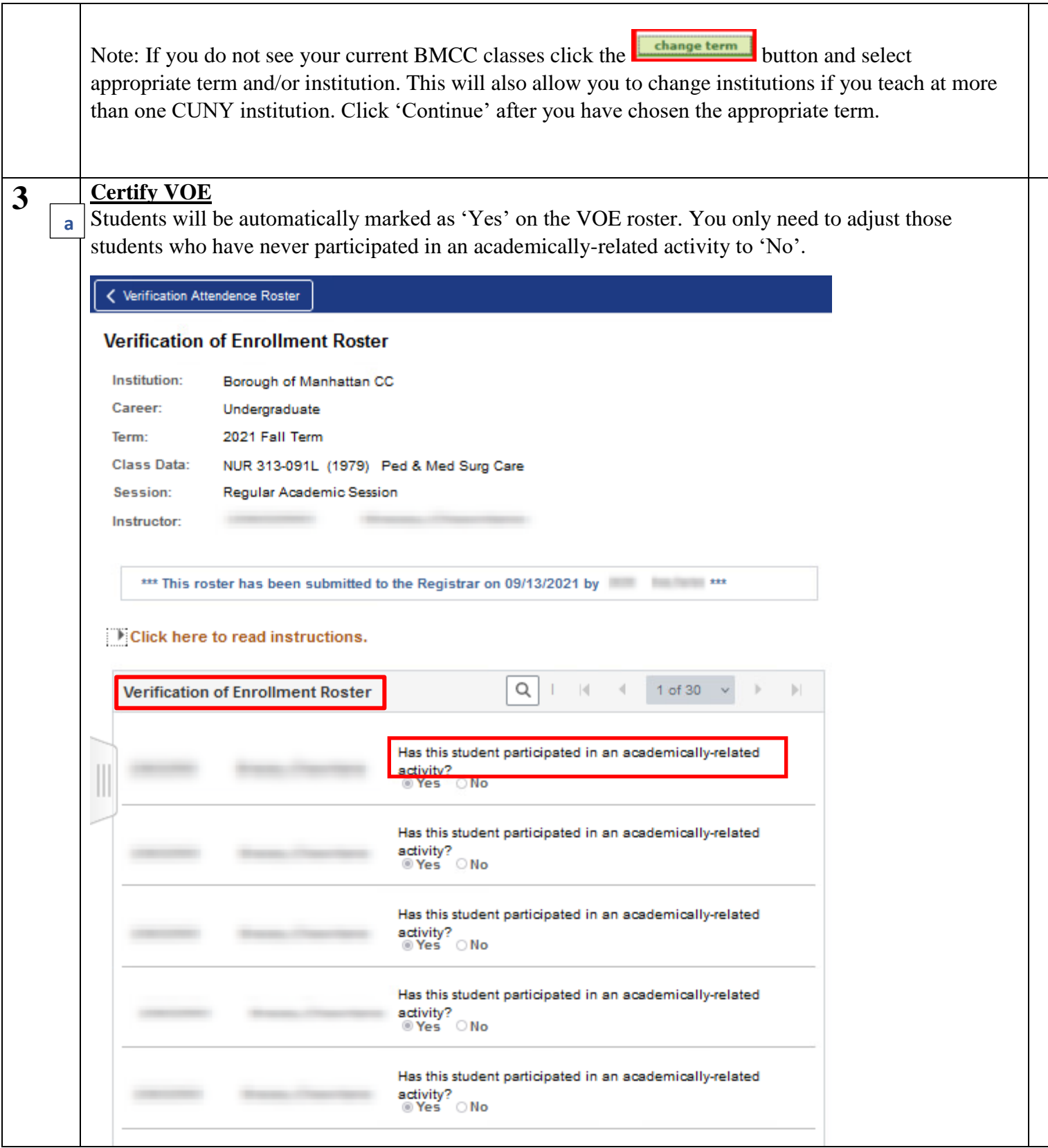

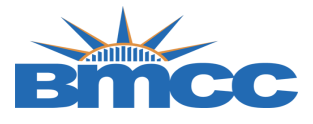

## **Office of the Registrar**

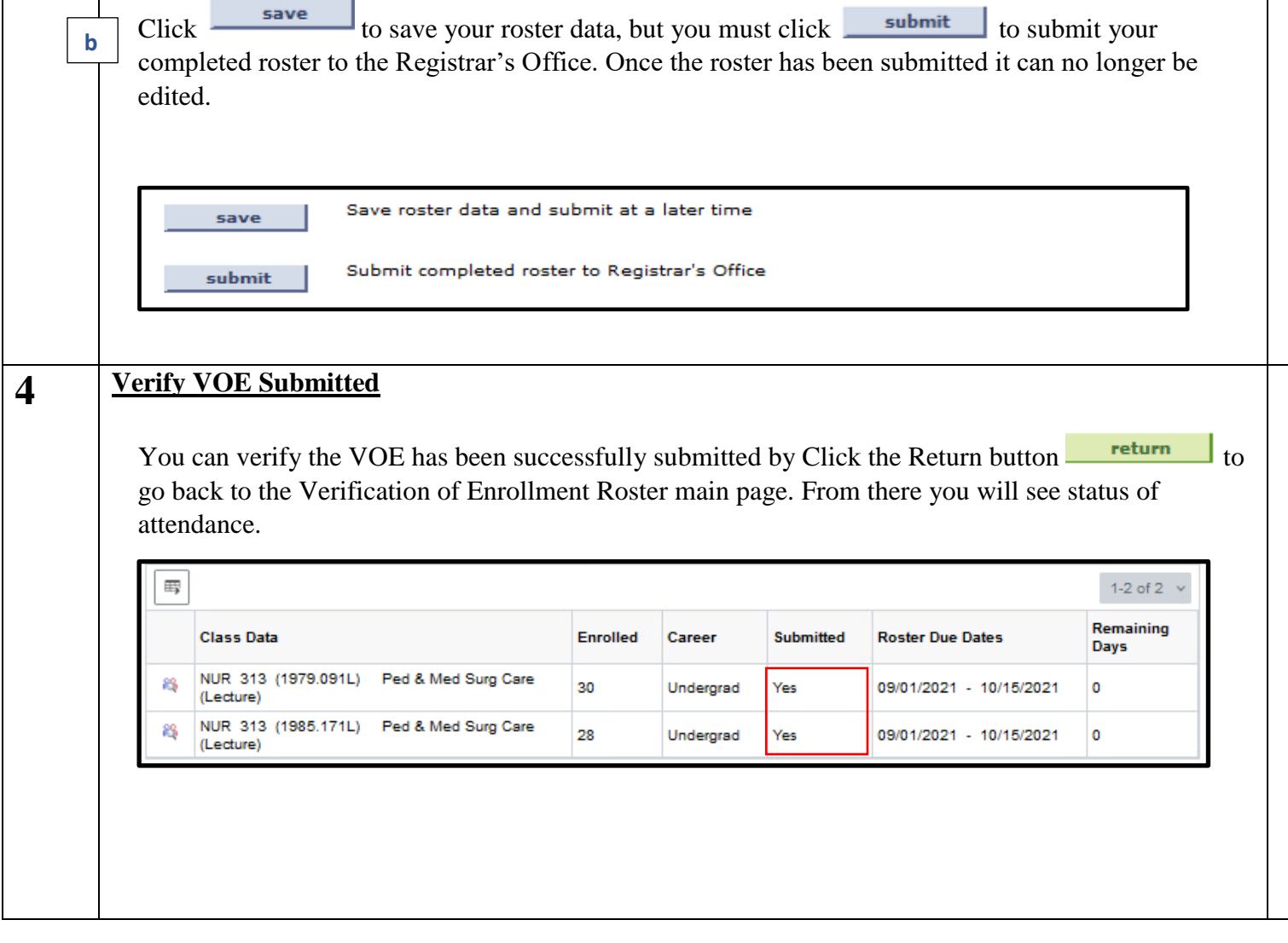